# AppleTalk Enhanced IGRP Commands

Use the commands in this chapter to configure and monitor AppleTalk enhanced IGRP on AppleTalk networks. For AppleTalk enhanced IGRP configuration information and examples, refer to the "Configuring AppleTalk Enhanced IGRP" chapter in this manual. For a description of other AppleTalk configuration commands, refer to the *Router Products Configuration Guide* and the *Router Products Command Reference* publications. For historical background and a technical overview of AppleTalk, see the *Internetworking Technology Overview* publication.

# **appletalk eigrp-splithorizon**

To configure split horizon, use the **appletalk eigrp-splithorizon** interface configuration command. To disable split horizon, use the **no** form of this command.

**appletalk eigrp-splithorizon no appletalk eigrp-splithorizon**

#### **Syntax Description**

This command has no arguments or keywords.

#### **Default**

Enabled

#### **Command Mode**

Interface configuration

#### **Usage Guidelines**

If you enable split horizon on an interface, AppleTalk enhanced IGRP update and query packets are not sent if this interface is the next hop to that destination. This reduces the number of enhanced IGRP packets of the network.

Split horizon blocks information about routes from being advertised by a router out any interface from which that information originated. This behavior usually optimizes communication among multiple routers, particularly when links are broken. However, with nonbroadcast networks, such as Frame Relay and SMDS, situations can arise for which this behavior is less than ideal. For these situations, you may wish to disable split horizon.

#### **Example**

The following example disables split horizon on serial interface 0:

interface serial 0 no appletalk eigrp-splithorizon

# **appletalk eigrp-timers**

To configure the AppleTalk enhanced IGRP hello packet interval and the route hold time, use the **appletalk eigrp-timers** interface configuration command. To return to the default values for these timers, use the **no** form of this command.

**appletalk eigrp-timers** *hello-interval hold-time* **no appletalk eigrp-timers** *hello-interval hold-time*

## **Syntax Description**

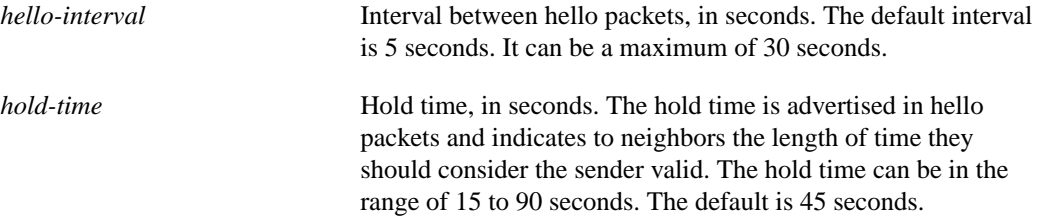

#### **Default**

*hello-interval*: 5 seconds *hold-time*: 45 seconds

#### **Command Mode**

Interface configuration

#### **Usage Guidelines**

If the current value for the hold time is less than two times the hello interval, the hold time is reset to three time the hello interval.

If a router does not receive a hello packet within the specified hold time, routes through the router are considered available.

Increasing the hold time delays route convergence across the network.

**Note** Do not adjust the hold time without advising technical support.

#### **Example**

The following example changes the hello interval to 10 seconds:

```
interface ethernet 0
appletalk eigrp-timers 10 45
```
# **appletalk protocol**

To specify the routing protocol to use on an interface, use the **appletalk protocol** interface configuration command. To disable a routing protocol, use the **no** form of this command.

```
appletalk protocol {rtmp | eigrp}
no appletalk protocol {rtmp | eigrp}
```
#### **Syntax Description**

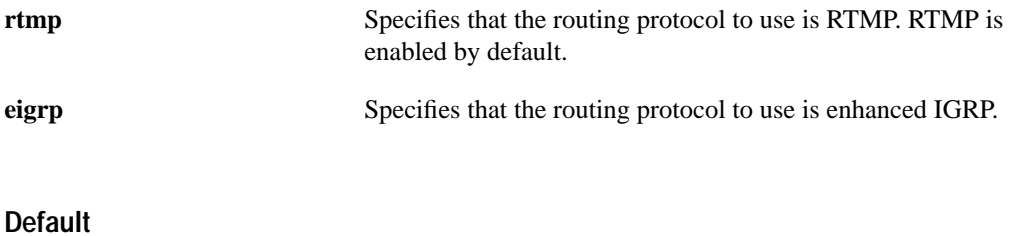

RTMP

# **Command Mode**

Interface configuration

#### **Usage Guidelines**

You can configure an interface to use both RTMP and enhanced IGRP. If you do so, route information learned from enhanced IGRP will take precedence over information learned from RTMP. The router will, however, continue to send out RTMP routing updates.

#### **Examples**

The following example enables AppleTalk enhanced IGRP on serial interface 0:

```
interface serial 0
appletalk protocol eigrp
```
The following example disables RTMP on serial interface 0:

```
interface serial 0
no appletalk protocol rtmp
```
**Related Command appletalk routing**

# **appletalk route-redistribution**

To redistribute RTMP routes into AppleTalk enhanced IGRP and vice versa, use the **appletalk route-redistribution** global configuration command. To keep enhanced IGRP and RTMP routes separate, use the **no** form of this command.

**appletalk route-redistribution no appletalk route-redistribution**

### **Syntax Description**

This command has no arguments or keywords.

### **Default**

Enabled when enhanced IGRP is enabled

## **Command Mode**

Global configuration

#### **Usage Guidelines**

Redistribution allows routing information generated by one protocol to be advertised in another.

In the automatic redistribution of routes between enhanced IGRP and RTMP, an RTMP hop is treated as having a slightly worse metric than an equivalent enhanced IGRP hop on a 9.6-kilobit link. This allows enhanced IGRP to be preferred over RTMP except in the most extreme of circumstances. Typically, you will see this only when using tunnels. If you want an enhanced IGRP path in a tunnel to be preferred over an alternate RTMP path, you should set the interface delay and bandwidth parameters on the tunnel to bring the metric of the tunnel down to being better than a 9.6-kilobit link.

#### **Example**

In the following example, RTMP routing information is not redistributed:

appletalk routing eigrp 23 no appletalk route-redistribution

# **appletalk routing**

To enable AppleTalk enhanced IGRP routing, use the **appletalk routing** global configuration command. To disable AppleTalk enhanced IGRP routing, use the **no** form of this command.

**appletalk routing** [**eigrp** *router-number*] **no appletalk routing** [**eigrp** *router-number*]

#### **Syntax Description**

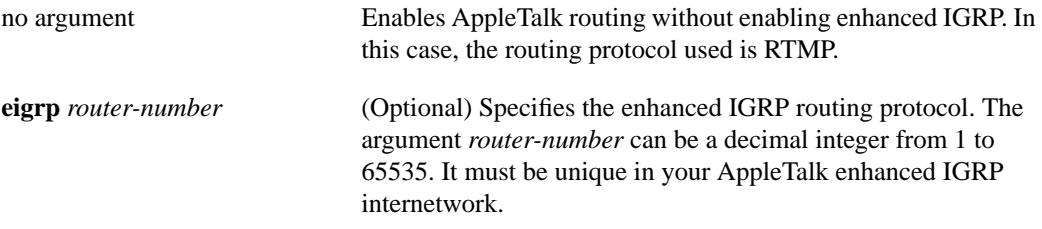

#### **Default**

Disabled

## **Command Mode**

Global configuration

#### **Usage Guidelines**

This command is an extension of the existing **appletalk routing** command, which you use to enable AppleTalk routing on the router.

You can configure multiple AppleTalk enhanced IGRP processes on a router. To do so, assign each a different autonomous system number.

If you configure a router with a router number that is the same as that of a neighboring router, the router will refuse to start AppleTalk enhanced IGRP on interfaces that connect with that neighboring router.

#### **Example**

The following example enables AppleTalk enhanced IGRP routing on router number 22:

```
appletalk routing eigrp 22
```
**Related Command appletalk protocol**

# **show appletalk eigrp neighbors**

To display the neighbors discovered by enhanced IGRP, use the **show appletalk eigrp neighbors** EXEC command.

**show appletalk eigrp neighbors** [*interface unit*]

#### **Syntax Description**

*interface unit* (Optional) Displays information about the specified neighbor router.

### **Command Mode**

EXEC

### **Usage Guidelines**

The **show appletalk eigrp neighbors** command lists only the neighbors running AppleTalk enhanced IGRP. To list all neighboring AppleTalk routers, use the **show appletalk neighbors** command.

# **Sample Display**

The following is sample output from the **show appletalk eigrp neighbors** command:

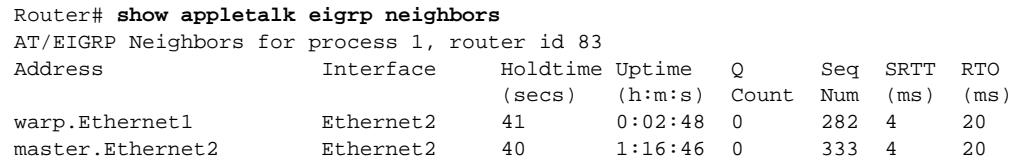

Table 5-1 explains the fields in the output.

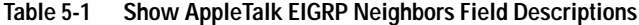

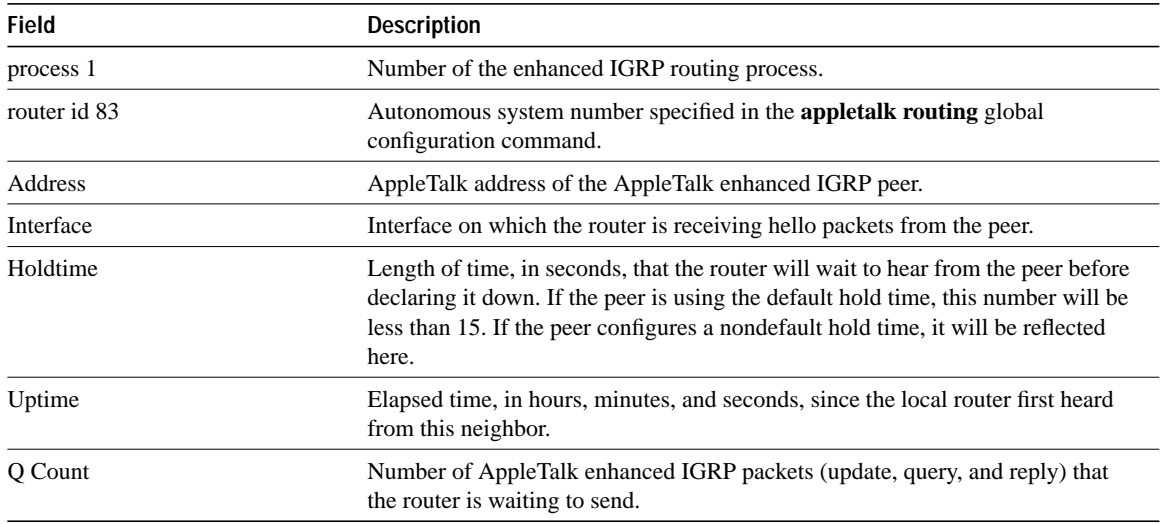

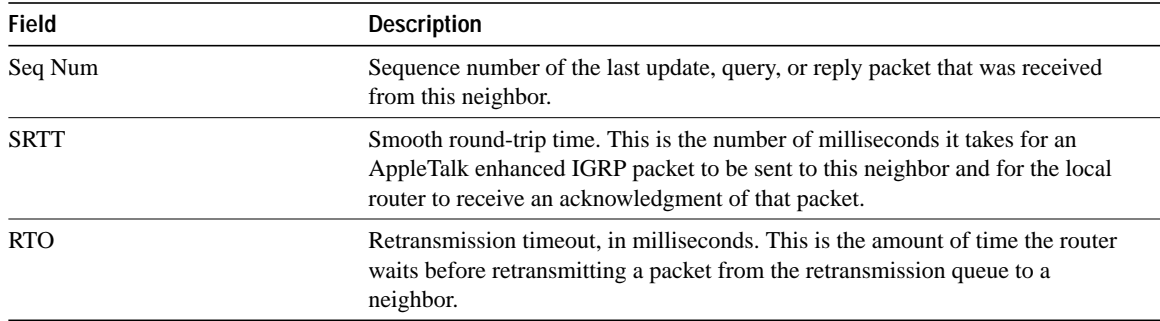

# **Related Commands**

A dagger (†) indicates that the command is documented in the *Router Products Command Reference* publication.

**appletalk routing show appletalk neighbors**†

# **show appletalk eigrp topology**

To display the AppleTalk enhanced IGRP topology table, use the **show appletalk eigrp topology** EXEC command.

**show appletalk eigrp topology** [*network-number* | **active** | **zero-successors**]

#### **Syntax Description**

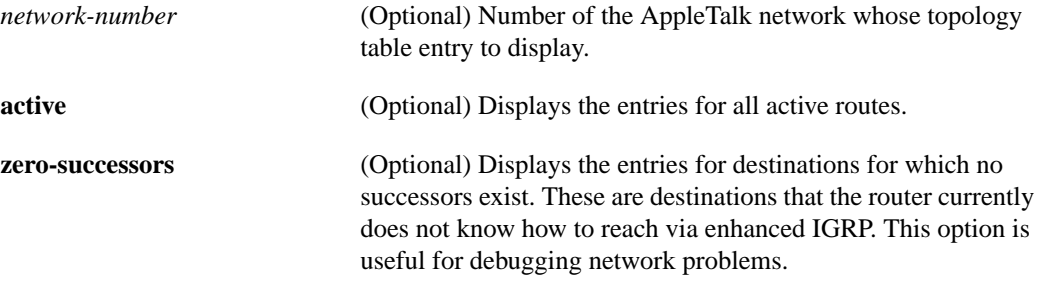

### **Command Mode**

EXEC

#### **Usage Guidelines**

All enhanced IGRP routes that are received for a destination, regardless of metric, are placed in the topology table. The route to a destination that is currently in use is the first route listed. Routes that are listed as "connected" take precedence over any routes learned from any other source.

#### **Sample Display**

The following is sample output from the **show appletalk eigrp topology** command:

```
Router# show appletalk eigrp topology
IPX EIGRP Topology Table for process 1, router id 1
Codes: P - Passive, A - Active, U - Update, Q - Query, R - Reply,
      r - Reply status
P 3165-0, 1 successors, FD is 0
         via Redistributed (25601/0),
          via 100.1 (2198016/2195456), Fddi0
          via 4080.67 (2198016/53760), Serial4
P 3161-0, 1 successors, FD is 307200
          via Redistributed (1025850/0),
          via 100.1 (2198016/2195456), Fddi0
         via 4080.67 (2198016/1028410), Serial4
P 100-100, 1 successors, FD is 0
          via Connected, Fddi0
          via 4080.67 (2198016/28160), Serial4
P 4080-4080, 1 successors, FD is 0
          via Connected, Serial4
          via 100.1 (2172416/2169856), Fddi0
```
Table 5-2 explains the fields that may be displayed in the output.

| <b>Field</b>          | <b>Description</b>                                                                                                    |
|-----------------------|----------------------------------------------------------------------------------------------------|
| Codes                 | State of this topology table entry. Passive and Active refer to the enhanced IGRP<br>state with respect to this destination; and Update, Query and Reply refer to the<br>type of packet that is being sent.                                                                                                    |
| $P - Passive$         | No enhanced IGRP computations are being performed for this destination.                                                                                                    |
| $A - Active$          | enhanced IGRP computations are being performed for this destination.                                                                                                    |
| $U-U$ pdate           | Indicates that an update packet was sent to this destination.                                                                                                    |
| $Q -$ Query           | Indicates that a query packet was sent to this destination.                                                                                                    |
| $R - Reply$           | Indicates that a reply packet was sent to this destination.                                                                                                    |
| $r - Reply$ status    | Flag that is set after the router has sent a query and is waiting for a reply.                                                                                                    |
| 3165, 3161, and so on | Destination AppleTalk network number.                                                                                                    |
| successors            | Number of successors. This number corresponds to the number of next hops in<br>the AppleTalk routing table.                                                                                                    |
| <b>FD</b>             | Feasible distance. This value is used in the feasibility condition check. If the<br>neighbor's reported distance (the metric after the slash) is less than the feasible<br>distance, the feasibility condition is met and that path is a feasible successor.<br>Once the router determines it has a feasible successor, it does not have to send a<br>query for that destination. |
| replies               | Number of replies that are still outstanding (have not been received) with<br>respect to this destination. This information appears only when the destination is<br>in the Active state.                                                                                                    |
| state                 | Exact enhanced IGRP state that this destination is in. It can be the number 0, 1,<br>2, or 3. This information appears only when the destination is Active.                                                                                                    |
| via                   | AppleTalk address of the peer who told the router about this destination. The<br>first $n$ of these entries, where $n$ is the number of successors, are the current<br>successors. The remaining entries on the list are feasible successors.                                                                                                    |
| (345088/319488)       | The first number is the enhanced IGRP metric that represents the cost to the<br>destination, The second number is the enhanced IGRP metric that this peer<br>advertised to us.                                                                                                    |
| Ethernet <sub>0</sub> | Interface from which this information was learned.                                                                                                    |

**Table 5-2 Show AppleTalk EIGRP Topology Field Descriptions**

The following is sample output from the **show appletalk eigrp topology** command when you specify an AppleTalk network number:

```
router# show appletalk eigrp topology 3165
AT-EIGRP topology entry for 3165-0
State is Passive, Query origin flag is 1, 1 Successor(s)
Routing Descriptor Blocks:
0.0, from 0.0
 Composite metric is (25601/0), Send flag is 0x0, Route is Internal
 Vector metric:
   Minimum bandwidth is 2560000000 Kbit
   Total delay is 1000000 nanoseconds
   Reliability is 255/255
   Load is 1/255
   Minimum MTU is 1500
   Hop count is 0
100.1 (Fddi0), from 100.1
 Composite metric is (2198016/2195456), Send flag is 0x0, Route is External
 Vector metric:
  Minimum bandwidth is 1544 Kbit
   Total delay is 21100000 nanoseconds
   Reliability is 255/255
   Load is 1/255
   Minimum MTU is 1500
   Hop count is 2
4080.83 (Serial4), from 4080.83
  Composite metric is (2198016/53760), Send flag is 0x0, Route is Internal
  Vector metric:
  Minimum bandwidth is 1544 Kbit
  Total delay is 21100000 nanoseconds
  Reliability is 255/255
  Load is 1/255
  Minimum MTU is 1500
  Hop count is 2
```
Table 5-3 explains the fields that may be in the output.

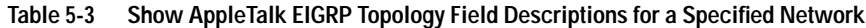

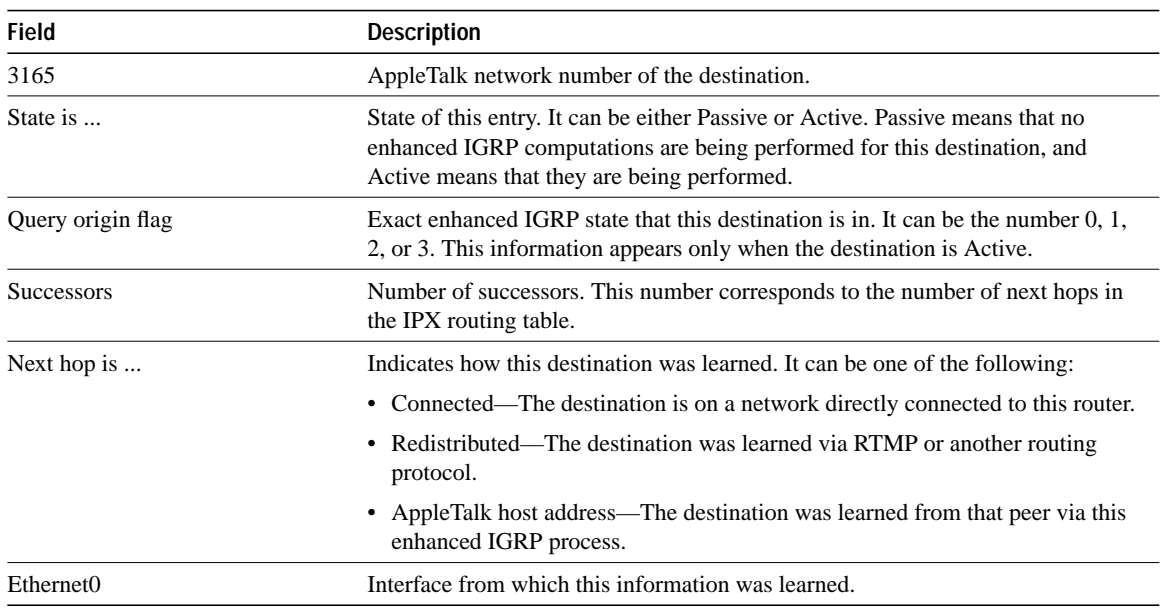

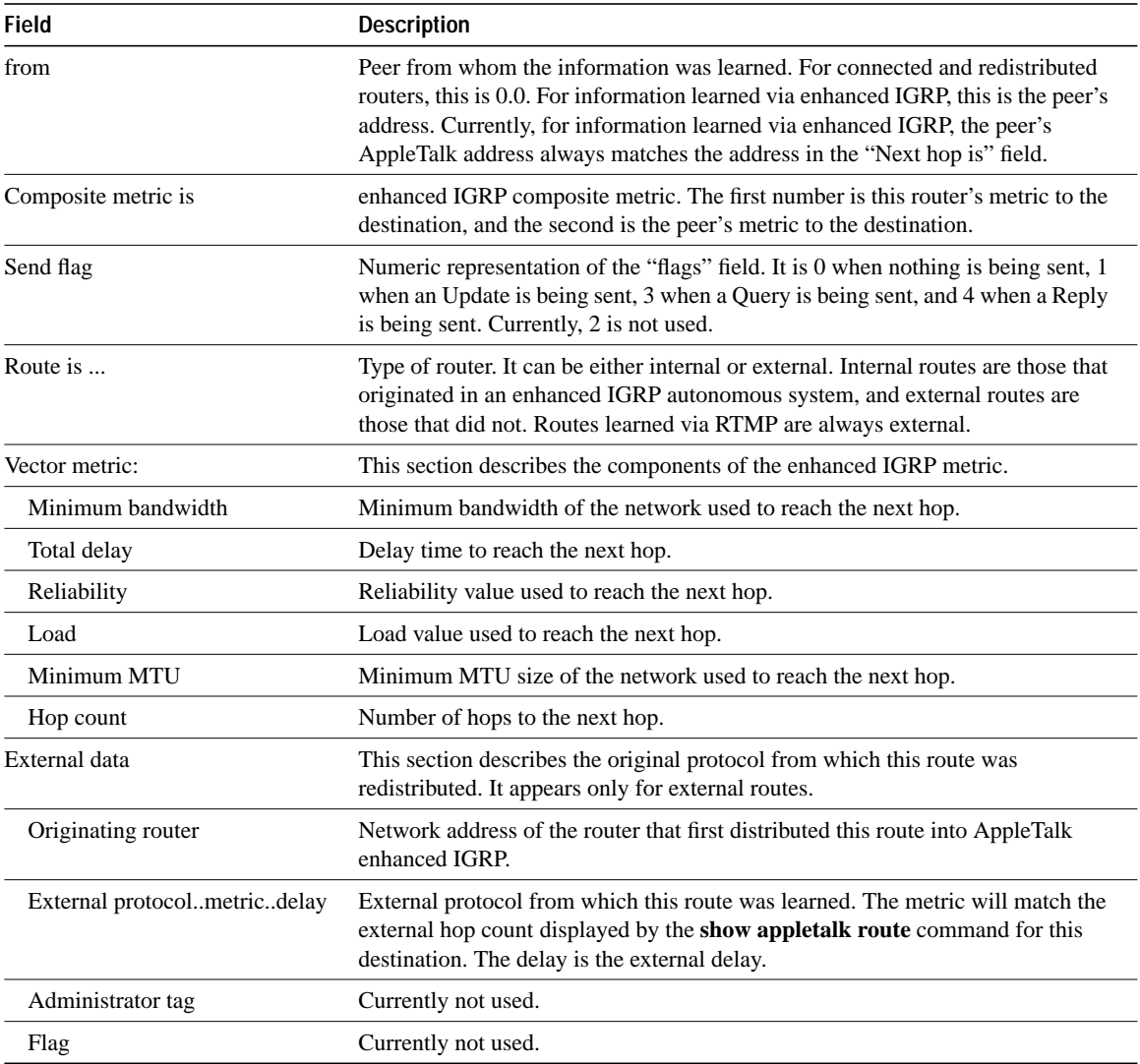

**Related Command show appletalk route**

# **show appletalk route**

To display the entries in the AppleTalk routing table, use the **show appletalk route** EXEC command.

**show appletalk route** [*network* | *interface unit*]

### **Syntax Description**

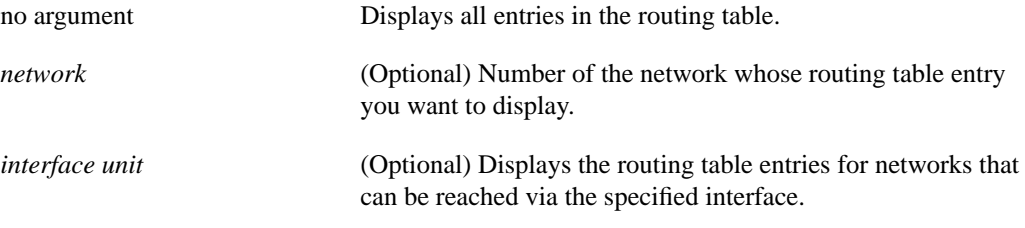

#### **Command Mode**

EXEC

# **Sample Displays**

The following is sample output from the **show appletalk route** command:

```
Router# show appletalk route
Codes: R - RTMP derived, E - EIGRP derived, C - connected, P - proxy
3 routes in internet
C Net 258 directly connected, 1431 uses, Ethernet0, zone Twilight
R Net 6 [1/G] via 258.179, 8 sec, 0 uses, Ethernet0, zone No Parking
E Net 2003 [4/G] via 80.129, 6 sec, Ethernet4, zone Estates
The first zone listed for each entry is its default (primary) zone.
```
Table 5-4 describes the fields shown in the display as well as some fields not shown but that may also be displayed. Depending on the configuration of the global configuration commands **appletalk lookup-type** and **appletalk name-lookup-interval**, a node name may appear in this display instead of a node address.

| <b>Field</b>       | <b>Description</b>                                                                                                    |
|--------------------|----------------------------------------------------------------------------------------------------|
| Codes:             | Codes defining how the route was learned.                                                                             |
| R                  | Route learned from an RTMP update.                                                                                    |
| Ε                  | Route learved from an enhanced IGRP update.                                                                           |
| $\mathcal{C}$      | Directly connected network.                                                                                           |
| P                  | Statically defined route. AppleTalk routes cannot be statically defined; therefore<br>you should never see this code. |
| 3 routes           | Number of routes in the table.                                                                                        |
| <b>Net 258</b>     | Network to which the route goes.                                                                                      |
| Net 999-999        | Cable range to which the route goes.                                                                                  |
| directly connected | Indicates that the network is directly connected to the router.                                                       |

**Table 5-4 Show AppleTalk Route Field Descriptions**

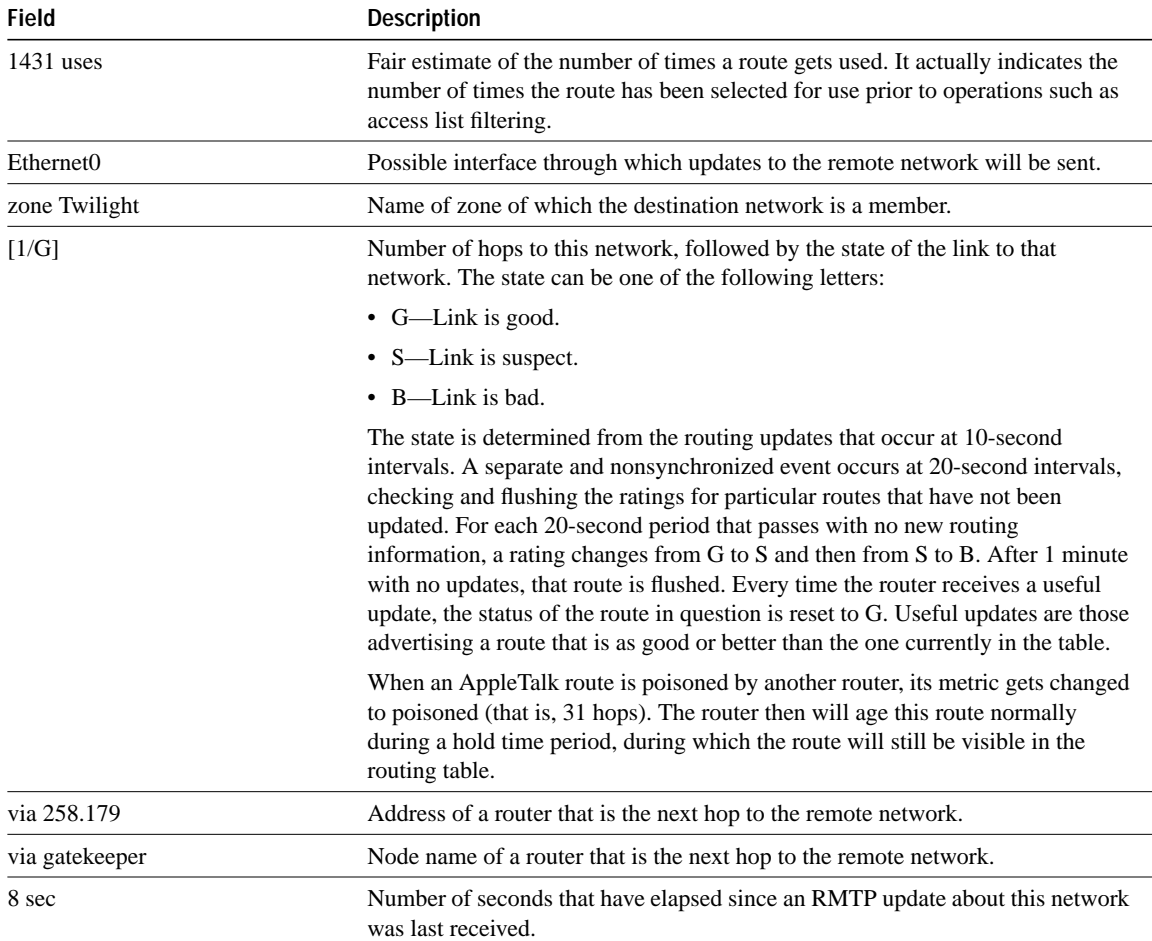

The following is a sample display of the **show appletalk route** command output when you specify a network number:

```
Router# show appletalk route 3165
Codes: R - RTMP derived, I - EIGRP derived C - connected P - proxy
      S - static
4 routes in internet
I Net 3165 [1/G] via boojum.Fddi0, 928 sec, Fddi0, zone Twilight
 Route installed 0:15:34, updated 928 secs ago
  Next hop: boojum.Fddi0, 0 hops away
  Zone list provided by matter.Serial4
 Valid zones: "Twilight"
 There are 2 paths for this route
* EIGRP path, to neighbor boojum.Fddi0, installed 0:15:28 via Fddi0
  Composite metric is 53760, 1 hops
  Delay is 28160 microseconds, minimum bandwidth is 25600 Kbit
  Reliability 255/255, minimum MTU 1500 bytes
  Loading 1/255, 1 EIGRP hops
  EIGRP path, to neighbor boojum.Serial4, installed 0:15:35 via Serial1
  Composite metric is 2195456, 1 hops
   Delay is 537600 microseconds, minimum bandwidth is 1657856 Kbit
   Reliability 255/255, minimum MTU 1500 bytes
   Loading 1/255, 1 EIGRP hops
```
Table 5-5 describes the fields shown in the display.

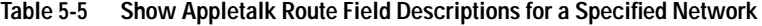

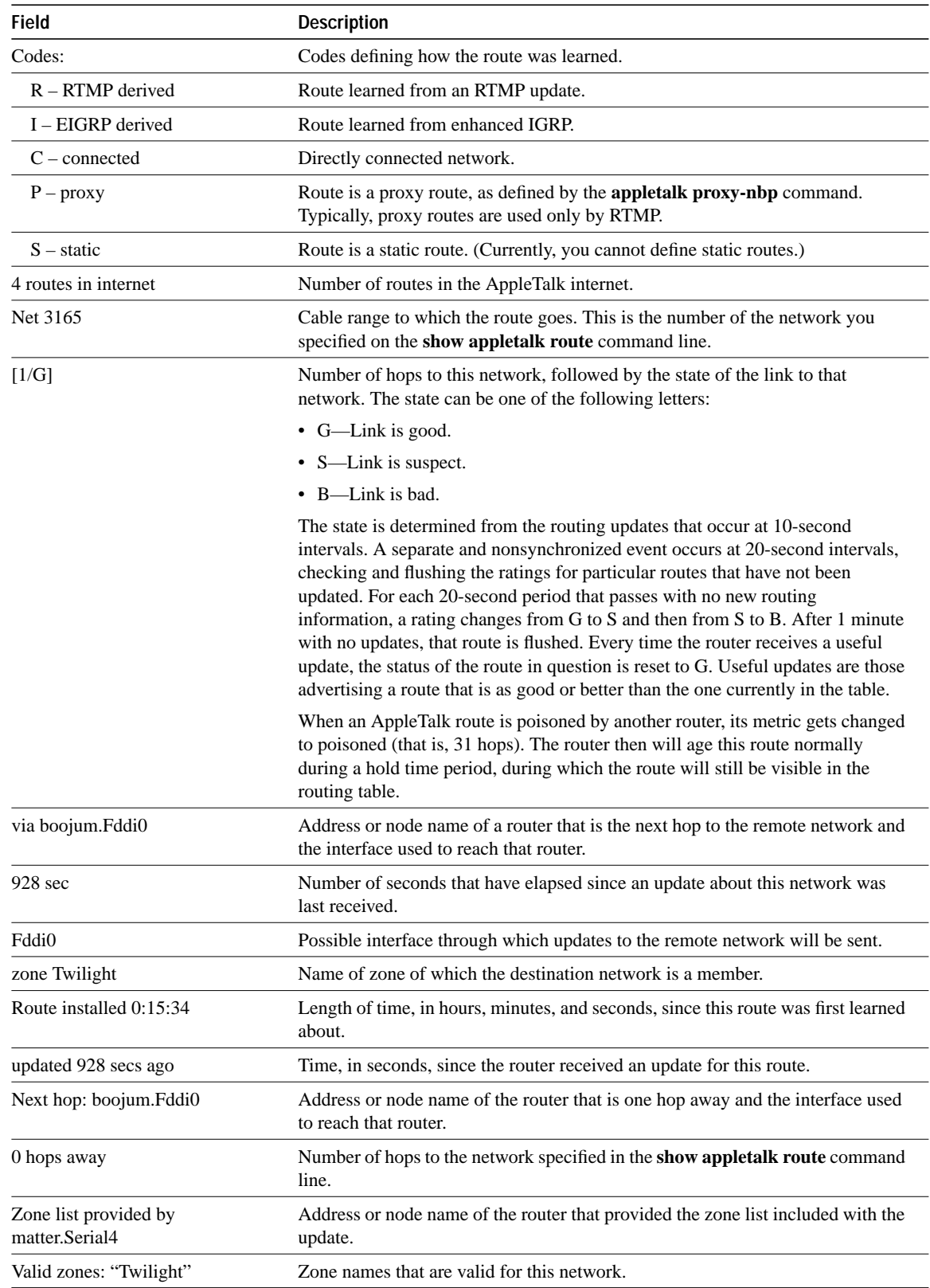

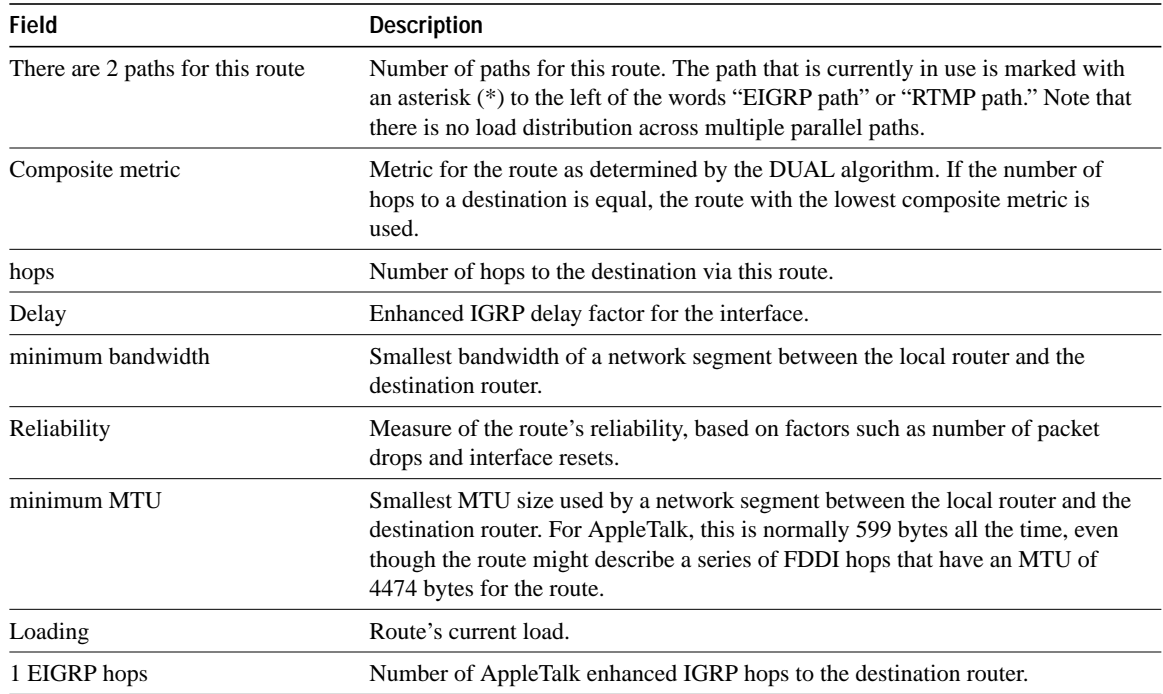

# **Related Commands**

A dagger (†) indicates that the command is documented in the *Router Products Command Reference* publication.

**appletalk lookup-type** † **appletalk name-lookup-interval** †